## IRAF SPP Programming

*by the NOAO IRAF Team: Mike Fitzpatrick Rob Seaman Frank Valdes Nelson Zárate*

R. Seaman – 22 July 2003

## References

*"An Introductory User's Guide to IRAF SPP Programming" by Rob Seaman IRAF package of examples from the text Quick Reference Card Document refers to v2.10, but still valid http://iraf.noao.edu/docs/prog.html Further references within User's Guide*

## IRAF Design Philosophy

- *Extreme portability*
- *Language interface (SPP)*
- *Powerful procedural interfaces (VOS)*
- *Host dependent kernel (OS interface)*
- *Bootstrap utilities (***xc** and **mkpkg***)*
- *CL context and resources*
- *Standards*

## IRAF Tasks

*Tasks live in packages (see p. 55) Compiled programs (SPP) Interpreted scripts (CL) Foreign tasks (Unix and IMFORT) I/O redirection Background execution Host execution Parameters*

## IRAF Tasks (*continued*)

- *Name abbreviation (dictionary, not path)*
- *Graphics*
- *Image display*
- *Cursors*
- *IRAF networking*
- *IRAF environment*
- *Virtual pathnames*
- *External packages*

#### Hello, world!

# HELLO -- Sample program introducing SPP. task hello = t\_hello\_world procedure t\_hello\_world () begin call printf ("Hello, world! $\n\langle n" \rangle$ end

## Compiling an IRAF Task

at the said the committee of the standard and the

cl> xc hello.x hello.x: sys\_runtask: t\_hello\_world: hello.f: sysruk: thelld: link:

## Declaring an IRAF Task

with the the standard property

# $c\rightarrow$  task \$hello = hello.e *or* cl> task \$hello = home\$hello.e *or* cl> task fibonnaci = home\$fibonnaci.e

#### Running an IRAF Task

cl> hello Hello, world!

 $cl$  hello > foo cl> type foo Hello, world!

 $c$ ]> hell & [1] cl> Hello, world! [1] done 0.0 0:00 0%

cl> \$hel Hello, world! Time (hello) 0.00 0:00 99%

## SPP Basics

*IRAF file names (.x, .h, .e, .o, .a, ...) No semicolons (except for null statements) Continue with comma, operator or backslash Free form indentation and blank lines Comment lines begin with* **# define** *constants with macros Declare all variables and external functions Don't declare intrinsic functions (overloading)*

## SPP Basics (*continued*)

- *Start all subroutines and typed functions with* **procedure** *statement*
- *Use* **begin** *and* **end** *within procedures*
- *Reference untyped procedures with* **call**
- *Braces (***{}***) surround execution blocks*
- *Arrays are specified with brackets (***[]***)*

#### SPP Conditional Statements

avent to the stand of a

 **if (***expression***) {**  *statements*  **} else if (***another expression***) {**  *other statements*  **} else {**  *more statements*  **}**

Car & too water in minimize - wrote ration

 **switch (***integer expression***) { case** *integer* **:**  *statements (does not fall through)*  **case** *another integer* **:**  *other statements*  **break default:**  *yet more statements*  **}**

## SPP Looping and Iteration

an every the commission and a states

```
 do i = 0, 10, 2 {
   statements
}
```

```
for (i=1; i \le 10; i=i+1) { # no ++ or += constructs
   statements
}
```

```
 while (boolean expression) {
   statements
   next # not "continue"
}
```
 **repeat {**  *statements*  **} until (***boolean expression***)**

## SPP Branching

L. Well- and Million with the stand and the

**break** # terminates conditional or loop **next** # skips to top of loop

**return # exits procedure return (***typed value***) # exits function, returns** *value*

 **goto done\_**  *statements* **done\_**  *more statements*

 **define done\_ 99 # maximum label for goto is 99**

#### SPP Declarations

- *Arrays are 1 indexed*
- *Scalar types similar to C (***real***, not* **float***)*
- **pointer** *is an explicit type*
- *Fortran style* **common**
- *Fortran style* **data** *statements*

#### Include Files

*Various interfaces require an* **include** *file System* **include** *files are kept in* **iraf\$lib** *Key constants preloaded from* **hlib\$iraf.h** *Machine constants are in* **hlib\$mach.h**

## CL Parameters

- *Query (prompt the user) Hidden (provide a default)*
- *Menu mode*
- *Attributes (type, range/enum, prompt, ...)*
- *Parameter editor (***eparam***)*
- *Private* **uparm** *directory (learn/unlearn)*
- *Parameter sets (and package parameters)*
- *Parameter caching*

## Tasks with Parameters

*fibonnaci.x (see page 7 of User's Guide):*  **nterms = min (clgeti ("nterms"), MAX\_TERMS)**

*examples\$src/fibonnaci.par:*  **nterms,i,a,,1,50,Number of terms in the...**

```
usage:
 cl> fibonnaci.nterms = 7
  cl> lpar fibonnaci
        nterms = 7 Number of terms...
  cl> = fib.nterms.p_max
```
 **50**

## Tasks with Parameters (*cont*.)

. By Lovely Milly provided the standard and the .

あたいからどうりゃーいいことところにつくいくうちゃい

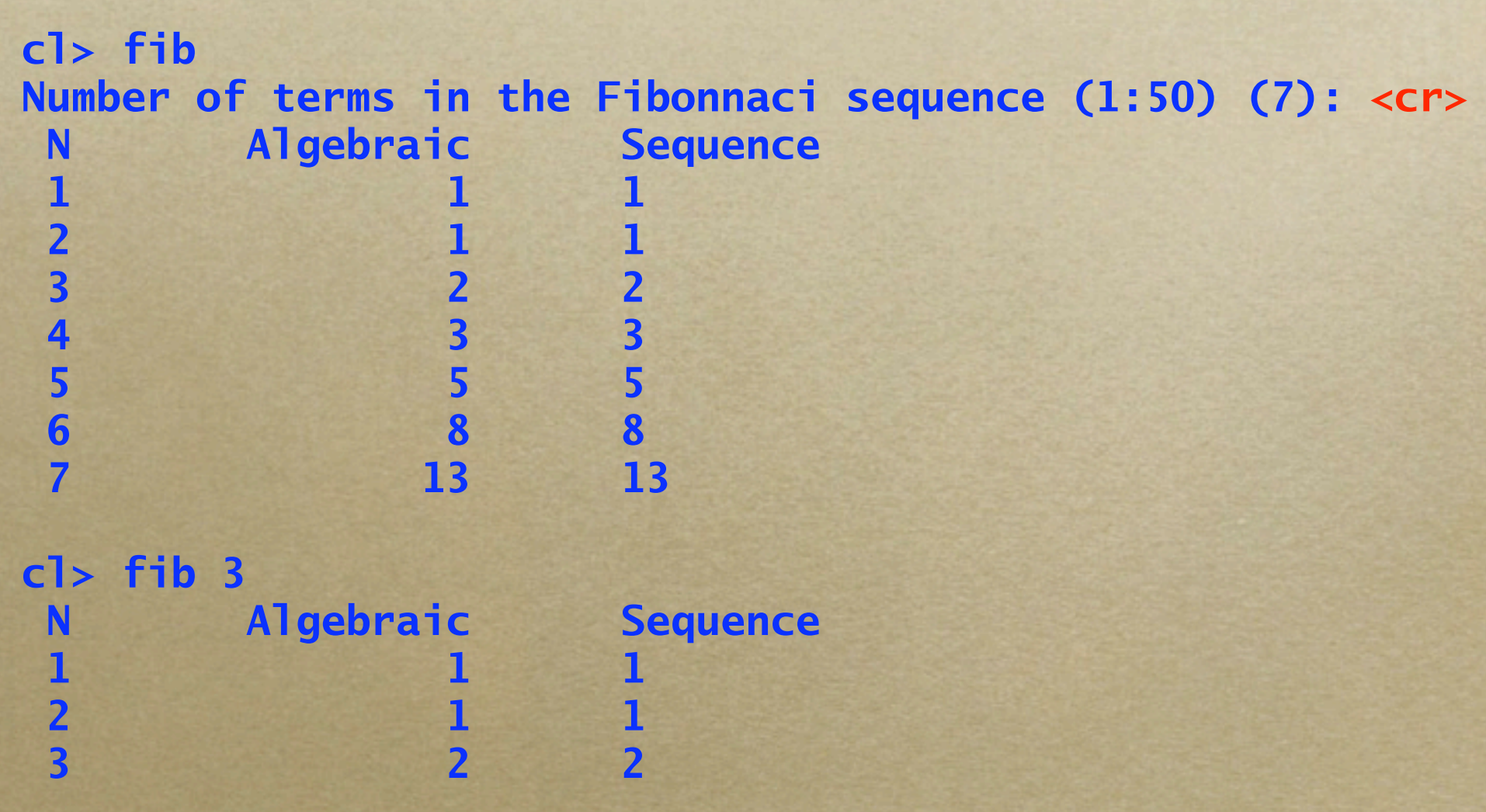

## Advanced SPP Concepts

*Implemented as a preprocessor Usage similar to Unix/C (e.g., STDIO) Call by reference, not value Executables may contain multiple tasks Subprocesses are cached by the CL Identifiers mapped to six characters (5+1)*

## Advanced SPP Concepts (*cont.*)

- **define** *data structures with macros* **define** *inline functions with macros save these in* **include** *files*
- *Pointers are based on* **Mem\_[]** *common*
- *Stack memory allocation (***smark***/***salloc***/***sfree***)*
- *Heap memory allocation (***malloc***/***mfree***)*
- *Catch errors with* **errchk** *and* **iferr** *blocks*
- *Generate errors with* **error** *and* **erract**

## VOS Libraries

- *See the Quick Reference Card*
- *See the source code and system help docs*
- *Rich scientific and system APIs, see p. 41 fmtio is similar to C stdio*
- **printf** *format specifications, see p. 51*
- *Intrinsic math functions, see p. 52*
- *Vector operators (VOPS), see p. 48*
- *VOPS also callable from IMFORT*

#### What's Next?

*Visit http://iraf.noao.edu Send email to iraf@noao.edu*